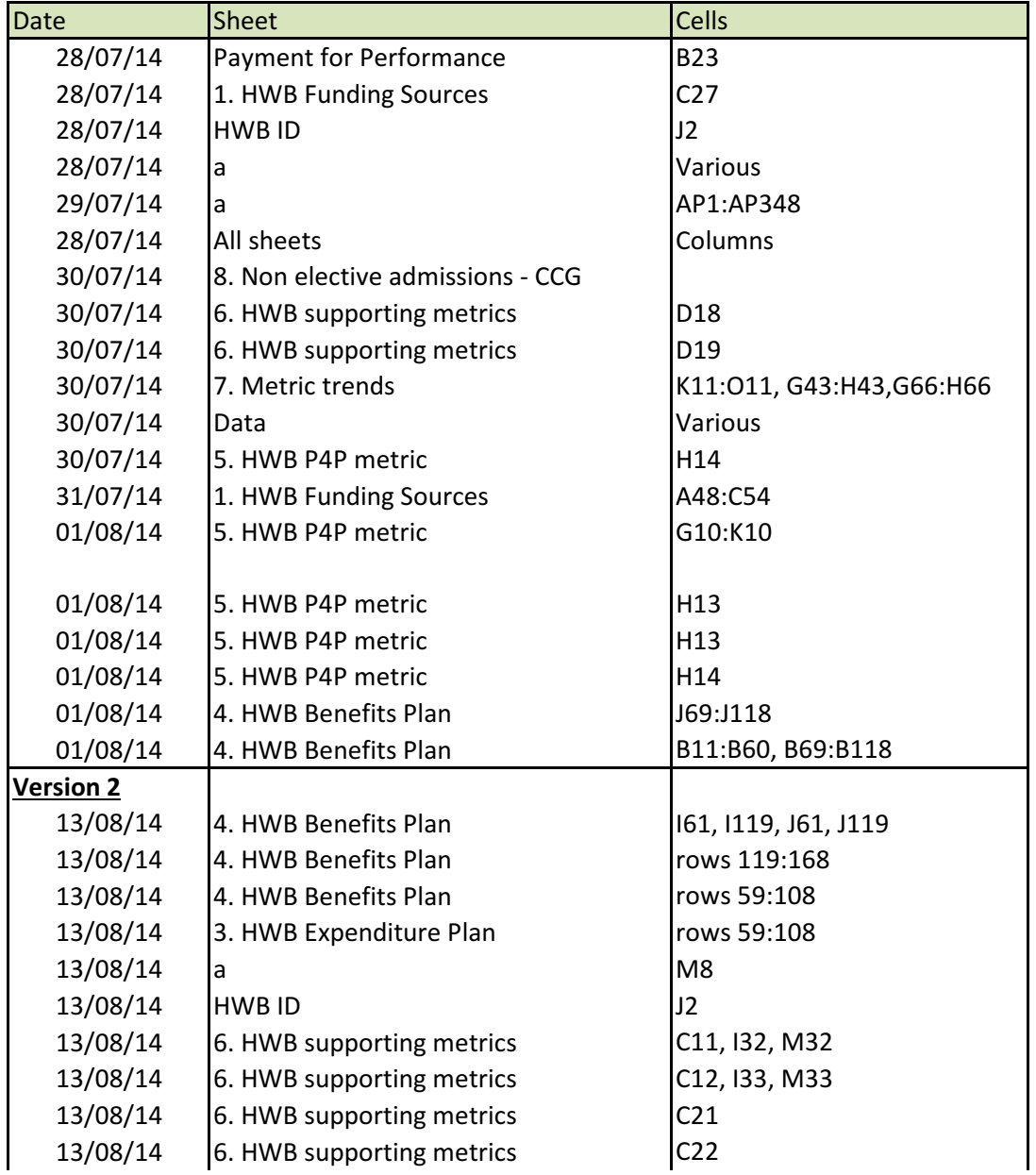

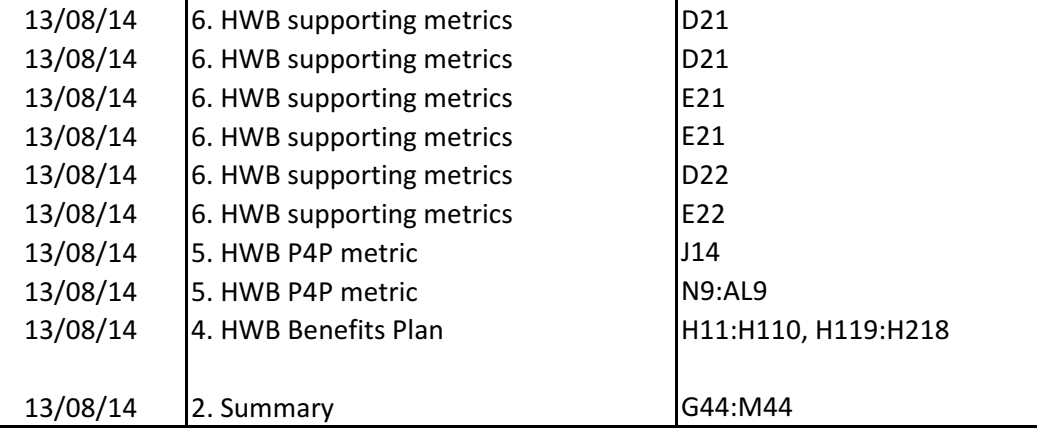

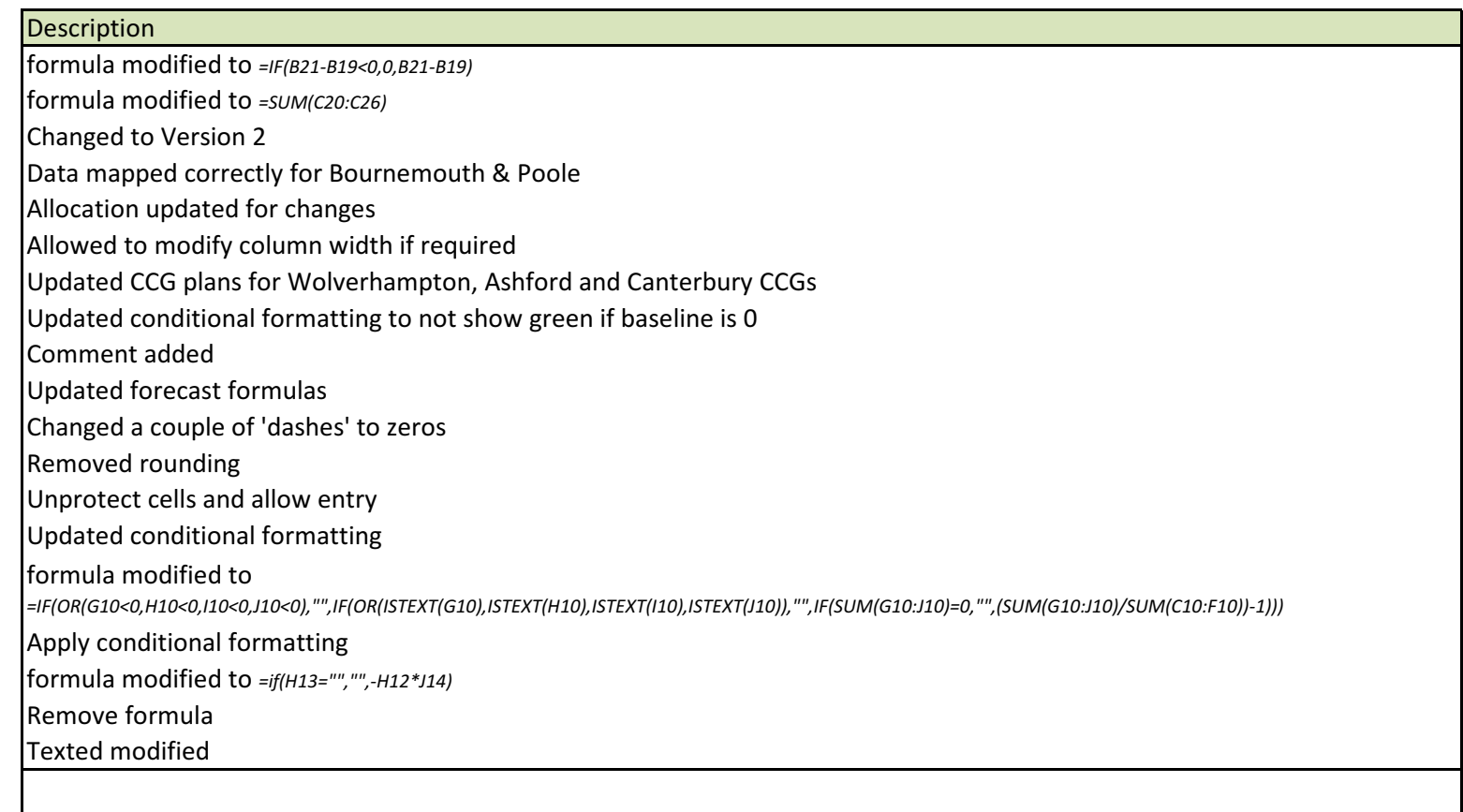

Delete formula

 Additional 50 rows added to 14-15 table for orgaanisations that need it. Please unhide to use Additional 50 rows added to 15-16 table for orgaanisations that need it. Please unhide to useAdditional 50 rows added to table for orgaanisations that need it. Please unhide to useAdd Primary Care to drop down list in column I on sheet '3. HWB Expenditure Plan' Changed to Version 3Change text to 'Annual change in admissions' Change text to 'Annual change in admissions %'Change text to 'Annual change **in proportion**' Change text to 'Annual change in proportion %'

Change formula to *=if(D19=0,0,D <mark>18</mark> -C 18)* Change format to 1.dec. placeChange formula to = if(E19=0,0,E 18 -D 18) Change format to 1.dec. placeChange formula to *=if(D19=0,0,D <mark>18 /C 18</mark> -1)* Change formula to *=if(E19=0,0,E <mark>18</mark> /D 18 -1)* Cell can now be modified - £1,490 in as a placeholder Test box for an explanation of why different to £1,490 if it is.Change formula to eg. =H11\*G11

Test box for an explanation for the difference between the calculated NEL saving on the metrics tab and the benefits tab